# 「計算と論理」 Software Foundations その4

#### 五十嵐 淳

cal15@fos.kuis.kyoto-u.ac.jp http://www.fos.kuis.kyoto-u.ac.jp/~igarashi/class/cal/

京都大学

November 5, 2015

#### Poly.v

#### 多相性

#### ▶ 多相的リスト

- 
- 
- - <sup>⋆</sup> 多相的型定義と多相的関数定義
- 
- -
	-
- 
- 
- 
- -
- 
- 
- 
- 
- 
- 
- 
- 
- 
- 
- 
- 
- 
- 
- 
- 
- - <sup>⋆</sup> 型宣言の推論と型引数の推論
	- ★ 型引数の暗黙化指定
	- <sup>⋆</sup> 多相的リストに関する証明
- 
- ▶ 多相的ペア
- ▶ 多相的オプション型
- データとしての関数

#### 問題: 真偽値リスト型を定義せよ

自然数リストをマスターした今なら朝飯前 (ですね?)

Inductive boollist : Type :=

- | bool\_nil : boollist
- | bool\_cons : bool -> boollist -> boollist.

さて,boollist 用の関数定義と証明を…

- って, natlist の時と同じことの繰り返しでは !?
- 違いは要素型, コンストラクタ, 型の名前だけ
- **=***⇒* 型定義の共通化
	- ▶ <sup>型</sup> *7→* その型を要素とするリスト型定義

## 型パラメータによる型定義の抽象化

Inductive list  $(X:Type)$  : Type := | nil : list X | cons : X -> list X -> list X. ● リストの要素型を表す型パラメータ X ● list T は型 T の値を要素とするリストの型

- ▶ list nat は nat を要素とするリスト型
- ▶ list bool は bool を要素とするリスト型
- "list" は単体では型ではないことに注意!

# リストの作り方

要素型をコンストラクタに型引数として与える

Coq < Check (nil nat). *nil nat : list nat* Coq < Check (cons nat 1 (nil nat)). *cons nat 1 (nil nat) : list nat* Coq < Check (cons bool true (cons bool false (nil bool))). *cons bool true (cons bool false (nil bool)) : list bool*

# 型引数によって型が変わるnil/cons

Coq < Check (cons nat). *cons nat : nat -> list nat -> list nat* Coq < Check (cons bool). *cons bool : bool -> list bool -> list bool*

では,cons の単体での型は?

# 多相的コンストラクタと型の全称量化

Coq < Check cons. *cons : forall X : Type, X -> list X -> list X*

cons は「任意の型 X について

#### X -> list X -> list X」

という型の (二引数) 多相的コンストラクタ

- 多相的 (polymorphic)…「(型が) 色々変わる」の意
- X に具体的な型を与えると、それに応じて型が変化 する

# 多相的型定義

list X のような、型パラメータで抽象化された型定 義を多相的型定義と呼ぶ

Inductive list (X:Type) : Type := | nil : list X | cons : X -> list X -> list X.

## 個別のリスト処理関数から…

```
Fixpoint length_nats (l:natlist) : nat :=
 match l with
  \vert nat_nil => 0
  | nat_cons h t => S (length_nats t)
  end.
Fixpoint length_bools (l:boollist) : nat :=
 match l with
  | bool_nil => O
  | bool_cons h t => S (length_bools t)
  end.
```
(natlist のコンストラクタの名前は変えました)

- - - - - - - - - - - - - - - - - 計算と論理 (その 4) November 5, 2015 9 / 57<br>エ十嵐 淳 (京都大学) - - - - - - - - - 計算と論理 (その 4) - - - - - - - - - - - November 5, 2015 9 / 57

 $= 990$ 

### …多相的リスト処理関数へ

Fixpoint length  $(X:Type)$  (l:list X) : nat := match l with | nil => O | cons h t =>  $S$  (length  $X$  t) end. 型定義と同様に関数定義も要素型で抽象化

- 
- 型 X と, その型を要素とするリスト 1 が引数
- length T … list T 型のリストの長さを計算 (扱う リストの要素型が固定される)

K ロ ▶ K 個 ▶ K 로 ▶ K 로 ▶ - 로 - Y 9 Q @

## length の使用例

多相コンストラクタと同様,型引数を与える

Example test\_length1 : length nat  $(cons nat 1 (cons nat 2 (nil nat))) = 2.$ Proof. reflexivity. Qed.

Example test\_length2 : length bool (cons bool true (nil bool)) = 1. Proof. reflexivity. Qed.

### lengthの型

Coq < Check (length nat). *length nat : list nat -> nat* Coq < Check (length bool). *length bool : list bool -> nat* Coq < Check length. *length : forall X : Type, list X -> nat*

任意の要素のリストを受け取れることを示している

## その他の関数定義例

Fixpoint app (X : Type) (l1 l2 : list X) : list X := match l1 with | nil => l2 | cons  $h$  t => cons X  $h$  (app X t 12) end.

- パターン cons h t では要素型に言及する必要はな い (l1 の型から自明なので)
- (snoc, rev も同様)

#### 多相性

#### ▶ 多相的リスト

▶ 多相的ペア

<sup>⋆</sup> 多相的型定義と多相的関数定義 <sup>⋆</sup> 型宣言の推論と型引数の推論

★ 型引数の暗黙化指定 <sup>⋆</sup> 多相的リストに関する証明

▶ 多相的オプション型

● データとしての関数

- 
- 
- 
- 
- 
- 
- 
- 
- 
- 
- 
- 
- 
- 
- 

### 型宣言の推論

パラメータや関数の返り値型の宣言を省略した時に適 当な型をみつくろう機能

Coq < Fixpoint app' X l1 l2 := (\* ": ..." がない \*) Coq < match l1 with  $Coq \leftarrow | nil \qquad \Rightarrow 12$ Coq <  $|$  cons h t => cons X h (app' X t 12) Coq < end.

省略前の app と同じ型!

```
Coq < Check app'.
app'
     : forall X : Type, list X -> list X -> list X
```
KOKK@KKEKKEK E 1990

## どれくらい宣言すればいいの?

- 宣言の意義: 書き手の意図のシステム・読み手への 伝達
- 多すぎるのもかえってわずらわしい
- 少なすぎると読み手の負担が増える
- **=***⇒* バランスが大事・自分のスタイルを見つけましょう
	- この教科書では、トップレベル関数のパラメータの 型宣言は書き下す.

K ロ ▶ K 個 ▶ K 로 ▶ K 로 ▶ - 로 - K 9 Q Q

### 型引数の推論

多相関数に渡す型引数の指定

Fixpoint length (X:Type) (l:list X) : nat := match l with  $|$  nil  $\Rightarrow$  0 | cons h t => S (length X t) end.

Check (cons nat 1 (nil nat)).

#### ● この青い部分をいちいち書くのは面倒!

Coq に推論させよう!

```
Fixpoint length' (X:Type) (l:list X) : nat :=
  match l with
  | nil \Rightarrow 0
  | cons h t => S (length' _t t)
  end.
```
Check (cons  $\_ 2$  (cons  $\_ 1$  (nil  $\_$ ))).

```
_ (アンダースコア) …「ここに適当に何か入れてく
ださい」
```

```
Fixpoint length X l :=
  match l with
  | nil \Rightarrow 0
  | cons h t => S (length X t)
  end.
```
は

```
Fixpoint length (X:-) (1:-) : - :=
  match l with
  | nil \Rightarrow 0
  | cons h t => S (length X t)
  end.
```
#### と同じこと.

```
- 五十嵐 淳 (京都大学) インディング・ディスク (計算と論理 (その 4) インディング November 5, 2015 19 / 57
```
## 「アンダースコア打つの面倒…」

引数の暗黙化 or どこでもアンダースコアを省略する ためのおまじない

Arguments nil {X}. Arguments cons  $\{X\}$  \_ \_. Arguments length {X} l.

- 以後, パラメータ X は必ず省略するよ, という宣言
- o nil は nil \_ の, cons は cons \_ のことになる

```
Definition list123'' :=
  cons 1 (cons 2 (cons 3 nil)).
Check (length list123''').
```
#### 多相性

#### ▶ 多相的リスト

- <sup>⋆</sup> 多相的型定義と多相的関数定義
- <sup>⋆</sup> 型宣言の推論と型引数の推論
- <sup>⋆</sup> 型引数の暗黙化指定
- <sup>⋆</sup> 多相的リストに関する証明
- ▶ 多相的ペア
- ▶ 多相的オプション型
- データとしての関数

#### 関数引数の暗黙化

引数宣言を () ではなく{} で囲むと暗黙の引数になる:

Fixpoint length'' {X:Type} (l:list X) : nat := match l with  $|$  nil  $\Rightarrow$  0 | cons h t => S (length'' t) end.

- 再帰呼び出しで型引数が省略されている
- 教科書では Arguments ではなく、なるべくこちら を使う

# 注意: 型定義の型パラメータの暗黙化

Inductive list' {X:Type} : Type := | nil' : list' | cons' : X -> list' -> list'. とすると, list' nat とか書けなくなるので NG.

*⇒* 暗黙化は型定義で行わず,コンストラクタだけ別途 Arguments で暗黙化する.

### 推論は失敗することもある

Definition mynil := nil. (\* nil \_ のこと! \*)

- nil への型引数を推論しようとするが、決め手がな いのでエラー
- **=***⇒* 回避策
	- ▶ ヒントを与える
	- Definition mynil : list nat := nil.
	- ▶ 暗黙化を無効化するオペレータ @ を使う Definition mynil' := @nil nat.

### 短縮表記の定義

```
多相的リストの場合,暗黙の引数があってはじめて
可能!
Notation "x :: y" := (cons x y)(at level 60, right associativity).
Notation "[]" := nil.Notation "[x; ..; y]" :=
  (\text{cons } x \dots (\text{cons } y \text{[]}) \dots).Notation "x + y" := (app x y)
  (at level 60, right associativity).
Definition list123'' := [1; 2; 3].
```
#### 多相性

#### ▶ 多相的リスト

- <sup>⋆</sup> 多相的型定義と多相的関数定義
- <sup>⋆</sup> 型宣言の推論と型引数の推論
- <sup>⋆</sup> 型引数の暗黙化指定
- <sup>⋆</sup> 多相的リストに関する証明
- ▶ 多相的ペア
- ▶ 多相的オプション型
- データとしての関数

### 多相リストに関する性質

要素型毎に証明してもよいけど… Theorem nil\_app\_nat : forall l:list  $nat$ ,  $[]$  ++  $l = l$ . Proof. intros l. reflexivity. Qed. Theorem nil\_app\_bool : forall  $1:$  list bool,  $[] + 1 = 1$ . Proof. intros l. reflexivity. Qed.

…型に関する全称量化を使うとまとめて証明できる!

```
Theorem nil_app :
  forall X:Type, forall l:list X,
    [ ] ++ 1 = 1.
Proof.
  intros X l. reflexivity.
Qed.
```
- データについての「任意の~」と同様に intros を 使い,型 X を仮定する
- 型全体の集合 (Type の全貌) が何かわかっていない のでやや気持ち悪い?

## Poly.v

#### 多相性

- ▶ 多相的リスト
- ▶ 多相的ペア
- ▶ 多相的オプション型
- データとしての関数

#### 多相的ペア

第一要素,第二要素それぞれの型を表す,ふたつの型 パラメータ Inductive prod (X Y : Type) : Type :=  $pair : X \rightarrow Y \rightarrow prod X Y.$ Arguments pair  $\{X\}$   $\{Y\}$  \_ \_. Notation "( $x$ ,  $y$ )" := (pair  $x$   $y$ ). Notation "X  $*$  Y" := (prod X Y) : type\_scope. ● 型表記の短縮形定義 X \* Y (かけ算ではない!) ●(,)と \* の違いに注意  $\blacktriangleright$  (1, true) : nat \* bool - K □ X K @ X K 할 X X 할 X \_ 할 X - 9 Q Q Q

ール<br>- エナ嵐 淳 (京都大学) インディング - 『日本賞と論理(その 4) プライン November 5, 2015 - 30 / 57

# 多相的射影関数

Definition fst  $\{X \ Y : Type\}$   $(p : X * Y) : X :=$ match p with  $(x,y) \Rightarrow x$  end.

# 多相オプション型

Inductive option (X:Type) : Type := | Some : X -> option X | None : option X.

Arguments Some {X} \_. Arguments None {X}.

# 多相的 index 関数

```
Fixpoint index {X : Type} (n : nat)
               (1 : list X) : option X :=match l with
  | [] => None
  | a :: l' \Rightarrow if beq_nat n 0 then Some a
               else index (pred n) l'
  end.
Example test_index1 :
  index 0 [4;5;6;7] = Some 4.Example test_index3 : index 2 [true] = None.
                              五十嵐 淳 (京都大学) 計算と論理 (その 4) November 5, 2015 33 / 57
```
## 今日のメニュー

Poly.v

- 多相性
- データとしての関数
	- ▶ 高階関数
	- ▶ 部分適用
	- ▶ より道: カリー化 (省略)
	- ▶ 高階関数カタログ
		- <sup>⋆</sup> フィルター
			- <sup>⋆</sup> 匿名関数
			- <sup>⋆</sup> マップ
		- ★ 畳み込み (fold)
	- ▶ 関数を作る関数

#### 高階関数

- Coq では,他の関数型言語 (Scheme, OCaml, Haskell,
	- ....) と同様, 関数は「ふつうの」データとして
	- ▶ 引数として他の関数に渡したり
	- ▶ 関数の返り値として返したり
	- ▶ データ構造に入れたり,
	- というように使える
- 一階の関数: (関数でない) データからデータへの 関数
- 二階の関数: 一階の関数を引数とする関数
- 三階の関数を引数とする関数
- . . .

### 例:

自然数上の関数 f と x を受け取って,f を三回適用し た結果を返す関数

Definition doit3times\_nat (f:nat->nat)  $(n:nat)$  : nat := f  $(f (f n))$ .

Example test\_doit3times\_nat: doit3times\_nat minustwo 9 = 3. Proof. reflexivity. Qed.

# 多相バージョン

nat に限らず,引数と返り値の型が同じ関数なら同じ ことができる Definition doit3times {X:Type}  $(f:X->X)$   $(n:X) : X :=$ f  $(f (f n))$ . Example test\_doit3times': doit3times negb true = false.

Proof. reflexivity. Qed.

#### 部分適用

二引数関数の型 nat -> nat -> nat の本当の読み方:

nat  $\rightarrow$  (nat  $\rightarrow$  nat)

- -> は (ペア型の \* のような) 型上の二項演算子 (右 結合)
- nat をひとつ受け取ると nat -> nat の値 (←関数!) を返す関数
- 引数はふたつ同時に与えなくてもよい!
- **=***⇒*部分適用

#### 例

```
Definition plus3 := plus 3.
Check plus3.
Example test_plus3 : plus3 4 = 7.
 (* plus 3 4 は (plus 3) 4 のこと
    つまり,関数適用は左結合 *)
Example test_plus3': doit3times plus3 0 = 9.
Example test_plus3'' :
  doit3times (plus 3) 0 = 9.
```
## 今日のメニュー

Poly.v

- 多相性
- データとしての関数
	- ▶ 高階関数
	- ▶ 部分適用
	- ▶ より道: カリー化 (省略)
	- ▶ 高階関数カタログ
		- <sup>⋆</sup> フィルター
			- <sup>⋆</sup> 匿名関数
			- <sup>⋆</sup> マップ
			- ★ 畳み込み (fold)
	- ▶ 関数を作る関数

# 高階関数カタログ(1): filter

リスト l 中の test を満たす要素のみを残す

```
Fixpoint filter {X:Type}
   (test: X->bool) (1:list X) : (list X) :=
  match l with
  | [] => []
  | h :: t =>
     if test h then h :: (filter test t)
               else filter test t
  end.
Example test_filter1:
  filter evenb [1;2;3;4] = [2;4].
                            -<br>エ十嵐 淳 (京都大学) オンディング - 『日本社会論理 (その 4) インプレート November 5, 2015 41 / 57
```
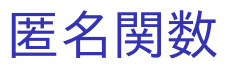

Scheme でいうと lambda のこと

● Scheme: (lambda (x) 式)

• Coq: fun  $x \Rightarrow \vec{x}$ 

以上.

# 匿名関数(もう少し丁寧に)

- 高階関数に渡す関数には、わざわざ定義をする (名 前をつける) 価値がないものもしばしば
- **使う (渡す) ところで "on the fly" で作る, 名前のな** い匿名関数

```
Example test_filter2':
  filter (fun l \Rightarrow \text{beq}_\text{nat} (length l) 1)
           [1; 2]; [3]; [4]; [5; 6; 7]; [1; [8] ]= [ [3]; [4]; [8] ].
```
# 複数引数の匿名関数

```
Coq < Check (fun x y \Rightarrow x + y + 1).
fun x y : nat => x + y + 1
     : nat -> nat -> nat
Coq < Check (fun (x y : nat) => x + y + 1).
fun x y : nat => x + y + 1
     : nat -> nat -> nat
Coq \leq Check (fun (b : bool) (x : nat) \RightarrowCoq < if b then x else x + 1).
fun (b : bool) (x : nat) \Rightarrow if b then x else x + 1: bool -> nat -> nat
```
# 高階関数カタログ(2): map

リスト l = [x1; ...; xn] の各要素に関数 f を適用 したものからなるリスト [f x1; ...; f xn] を返す

Fixpoint map {X Y:Type} (f:X->Y) (l:list X) : (list Y) := match l with  $|$  []  $\Rightarrow$  []  $|h :: t \Rightarrow (f h) :: (map f t)$ end.

### 例

```
Example test_map1:
  map (plus 3) [2;0;2] = [5;3;5].
```

```
Example test_map2:
  map oddb [2;1;2;5] = [false; true; false; true].
```
関数 f の引数・返り値の型は違ってもよい ► それぞれ X, Y に相当

# 高階関数カタログ(3): fold

Fixpoint fold {X Y:Type}  $(f: X->Y->Y)$  (l:list X) (b:Y) : Y := match l with | nil => b  $|h$  ::  $t \Rightarrow f h$  (fold  $f$   $t$   $b$ ) end. 与えられた l の

- nil は b で
- cons は f で置き換える
	- ▶ | cons h t => f h (fold f t b) の方が置き 換えている感じがでる? - KD K K 라 K K 로 K K 로 K X D K V X C K

#### 例

```
Example fold_example0 :
  fold plus (1 :: 2 :: 3 :: 4 :: nil) 0
           = 1 + (2 + (3 + (4 + 0))).Example fold_example1 :
  fold mult [1;2;3;4] 1 = 24.
Example fold_example2 :
  fold andb [true;true;false;true] true = false.
Example fold_example3 :
  fold app [[1];[]; [2;3]; [4]] []= [1;2;3;4].(*) [1] ++ [] ++ [2;3] ++ [4] ++ [] *)
```
## 今日のメニュー

#### Poly.v

- 多相性
- データとしての関数
	- ▶ 高階関数
	- ▶ 部分適用
	- ▶ より道: カリー化 (省略)
	- ▶ 高階関数カタログ
	- ▶ 関数を作る関数

### 関数を作る関数

- 部分適用で見たように、二引数関数は「一関数を返 す関数」と考えられる
- 関数を返す関数のもっと積極的な (?) 使い方を見て みよう
	- ▶ 定数関数を作る関数
	- ▶ 関数の挙動を一部変更する関数

## 定数関数を作る関数

Definition constfun {X: Type}  $(x: X) : nat->X :=$ fun  $(k:nat) \Rightarrow x$ . Definition constfun' (\* これでも同じ \*) {X: Type} (x: X) (k: nat) : X := x. Definition ftrue := constfun true. (\* a function that always returns true \*) Example constfun\_example1: ftrue  $0 = true$ . Example constfun\_example2: (constfun 5) 99 = 5. 

## 関数の一部の返り値の変更

- **f**: 自然数を定義域とする関数
- 自然数 k と何らかのデータ x に対し, 新しい関数 **f[k** *7→* **x]** を以下のように定義:

$$
f[k \mapsto x] \stackrel{\text{def}}{=} g \text{ s.t. } \left\{ \begin{array}{ll} g(k) & = & x \\ g(n) & = & f(n) \text{ (if } n \neq k) \end{array} \right.
$$

Definition override 
$$
\{X: Type\}
$$

\n(f: nat->X) (k:nat) (x:X) : nat->X :=

\nfun (k':nat) => if beqnat k k' then x

\nelse f k'.

```
Definition fmostlytrue :=
  override (override ftrue 1 false) 3 false.
Example override_example1 :
   fmostlytrue 0 = true.
Example override_example2 :
   fmostlytrue 1 = false.
Example override_example3 :
   fmostlytrue 2 = true.
Example override_example4 :
   fmostlytrue 3 = false.
```
- この後教科書では override を沢山使います
- 色々性質を証明します
- そのためにもう少しタクティックを覚えましょう (次章)
- ●(…といっても,この講義でカバーする教科書の範囲 、<br>では,もう override は出てこないのですが…)

# unfoldタクティック

(Definition による) 定義を展開するタクティック Theorem unfold\_example : forall m n,  $3 + n = m \rightarrow$ plus3  $n + 1 = m + 1$ . Proof. intros m n H. (\* 3 + n と plus3 n は定義 Definition plus3  $x := (plus 3) x$ . により等しいが,(見た目) は違う \*) unfold plus3. rewrite -> H. reflexivity. Qed. KO KAOK KEKA EKI EL YOKO

```
Theorem override_eq :
  forall {X:Type} x k (f:nat->X),
    (override f k x) k = x.
Proof.
  intros X x k f.
   (* simpl. では Definition は展開されない! *)
   (* compute. なら展開するが,
     ゴールはもはや理解不能 *)
  unfold override.
  rewrite <- beq_nat_refl.
  reflexivity.
Qed.
```
## 宿題:1?/??(火) 午前10:30 締切

- Exercise: poly\_exercises (2), split (2), flat\_map (2) override\_neq (2)
- 解答を書き込んだ Basics.v, Induction.v, Lists.v, Poly.v を含む zip ファイルをオンライン 提出システムを通じて提出
- 以下をコメント欄に明記:
	- ▶ 講義・演習に関する質問, わかりにくいと感じた こと,その他気になること.(「特になし」はダメ です.)
	- ▶ 友達に教えてもらったら、その人の名前,他の資 料 (web など) を参考にした場合,その情報源 (URL など).

K □ ▶ K @ ▶ K ミ K K E X 는 일 X Q Q Q